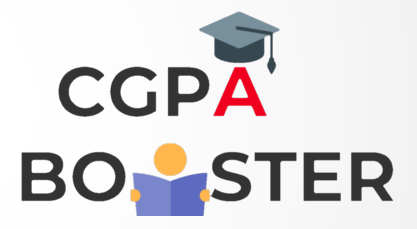

## Solution Code

/\* C program to calculate Gross Salary of an employee \*/ #include <stdio.h> int main(){ char name[30]; float basic, hra, da, pf, gross; printf("Enter name: "); gets(name); printf("Enter Basic Salary: "); scanf("%f",&basic); printf("Enter HRA: "); scanf("%f",&hra); printf("Enter D.A.: "); scanf("%f",&da); /\*pf automatic calculated 12%\*/ pf= (basic\*12)/100; gross=basic+da+hra+pf;

printf("\nName: %s \nBASIC: %f \nHRA: %f \nDA: %f \nPF: %f \n\*\*\*GROSS SALARY: %f \*\*\*",name,basic,hra,da,pf,gross);

return 0;

}

Coding Lab – CGPA Booster